# **Files and File Operations**

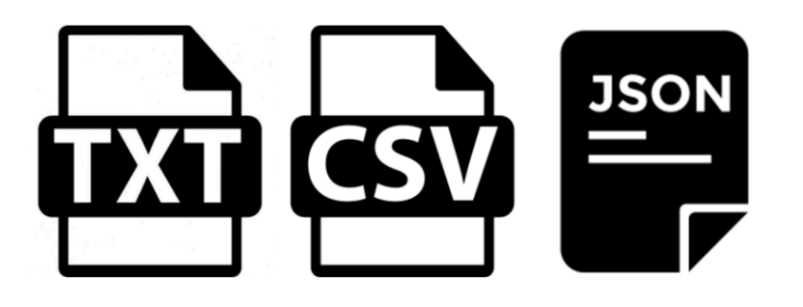

#### **CS111 Computer Programming**

Department of Computer Science Wellesley College

### **Computers as a Model for the Human Bra**

## Multi Store Model - Atkinson & Shiffrin

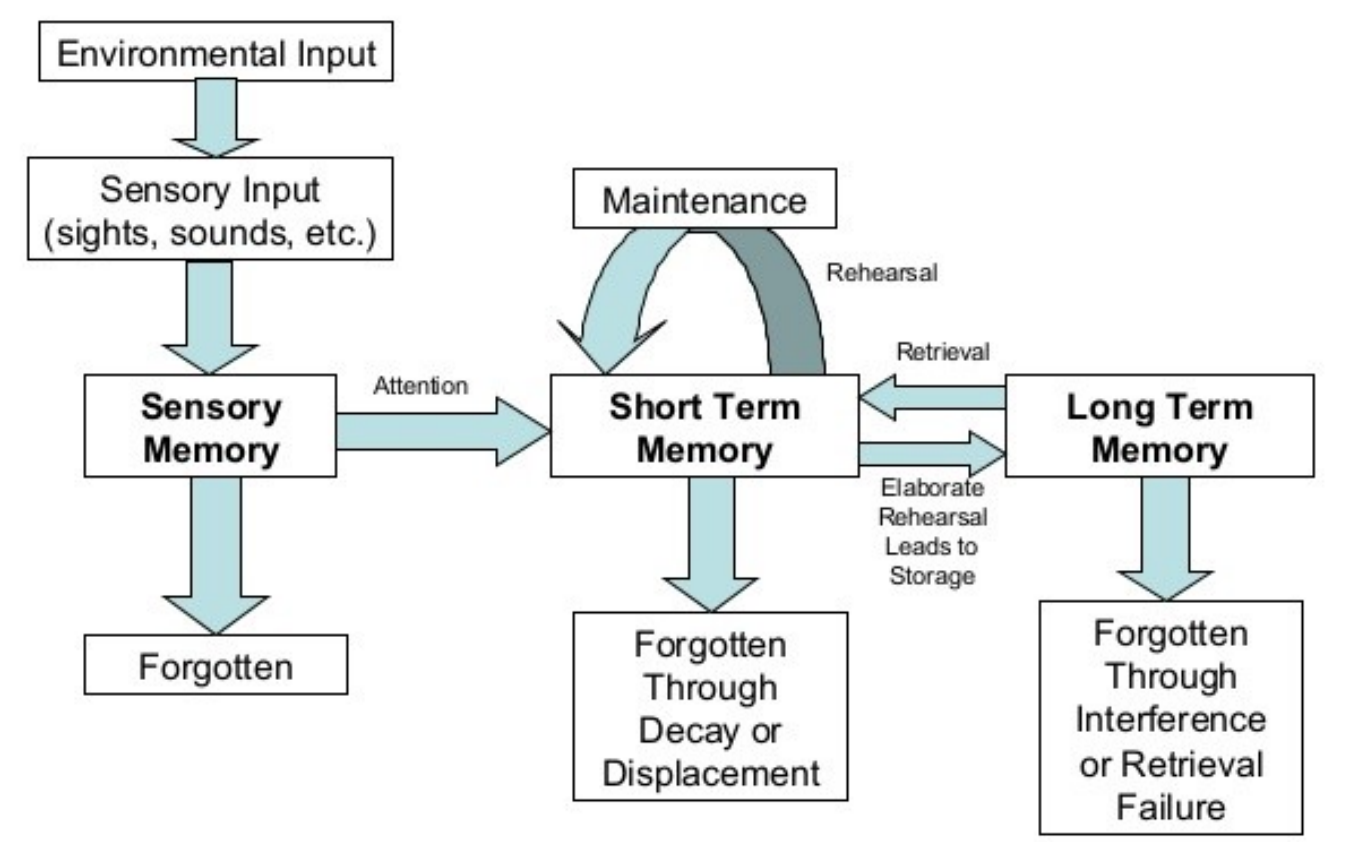

https://en.wikipedia.org/wiki/Information\_processing\_theory

### **The Analogy: Human Brain & Computer**

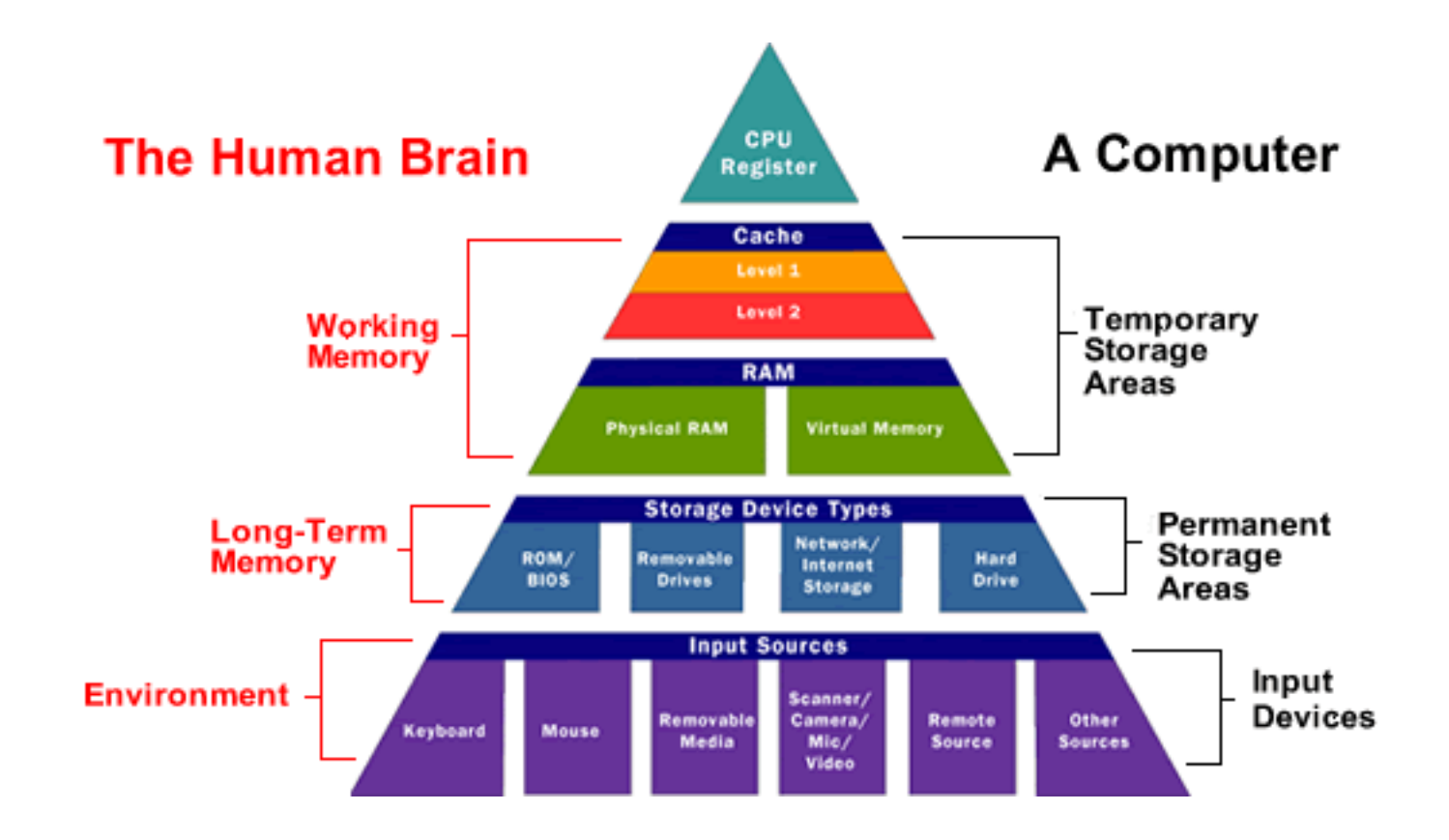

https://medium.com/designerd/creative-vs-critical-thinking-2d10d28b0f6c

### **Computer Memory and Storage Model**

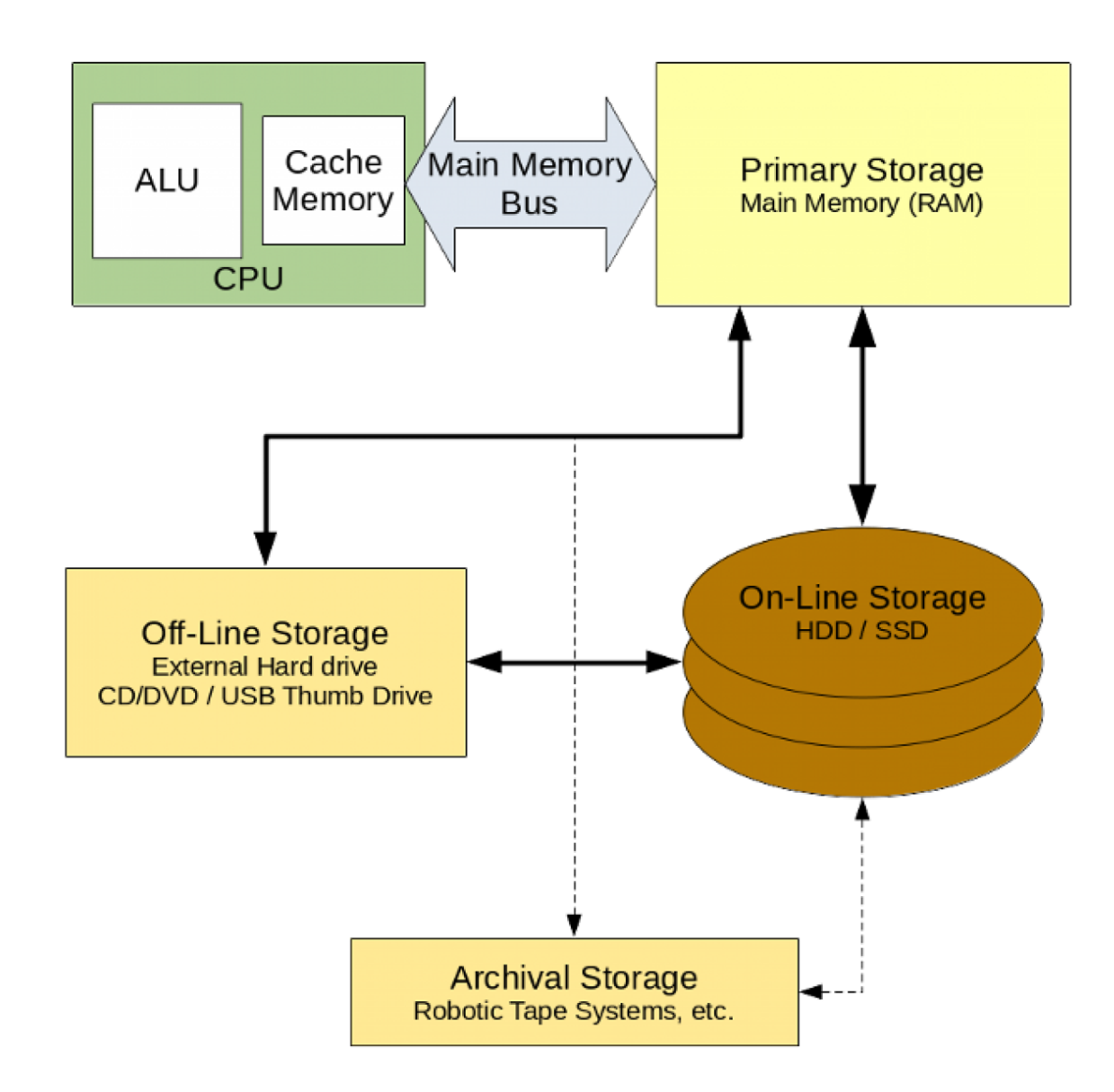

https://www.redhat.com/sysadmin/memory-and-storage

## **Variables vs Files**

**Concepts in this slide**: Persistent vs. volatile memory. The bit as the unit of information.

Variables "reside" in the memory, they exist only for the duration of the program execution. Variables refer to memory locations where values are stored.

Files "reside" in the hard drive (or some external storage). They record data in a persistent way, data that will exist beyond the execution of a particular computer program. Files have a name and an extension.

> A computer has two kinds of storage: volatile memory (i.e., the RAM) and persistent memory (i.e, the hard disk). The RAM memory is faster, but more expensive, so current computers have 8- 16 GB of it, while a hard disk is slower, but cheaper, so current computers have up to 1-2 TB.

### **Variables vs Files**

**Concepts in this slide**: Persistent vs. volatile memory. The bit as the unit of information.

The amount of information stored in a file is measured in bytes, kilobytes, megabytes, etc. Various symbols that represent content are internally expressed in bits using standards such as ASCII, Unicode, etc.

#### **Measuring information**

The unit of information is the bit. Since one character can be represented in 8 bits (or one byte), byte has become the unit for measuring information stored in a file.

- 1 B (byte)  $= 8$  bits
- $1$  KB = 1,000 B
- 1 MB = 1,000,000 B
- 1 GB = 1,000,000,000 B
- 1 TB = 1,000,000,000,000 B

# Reminder: ASCII Table<br>Decimal - Binary - Octal - Hex – ASCII

**Conversion Chart** 

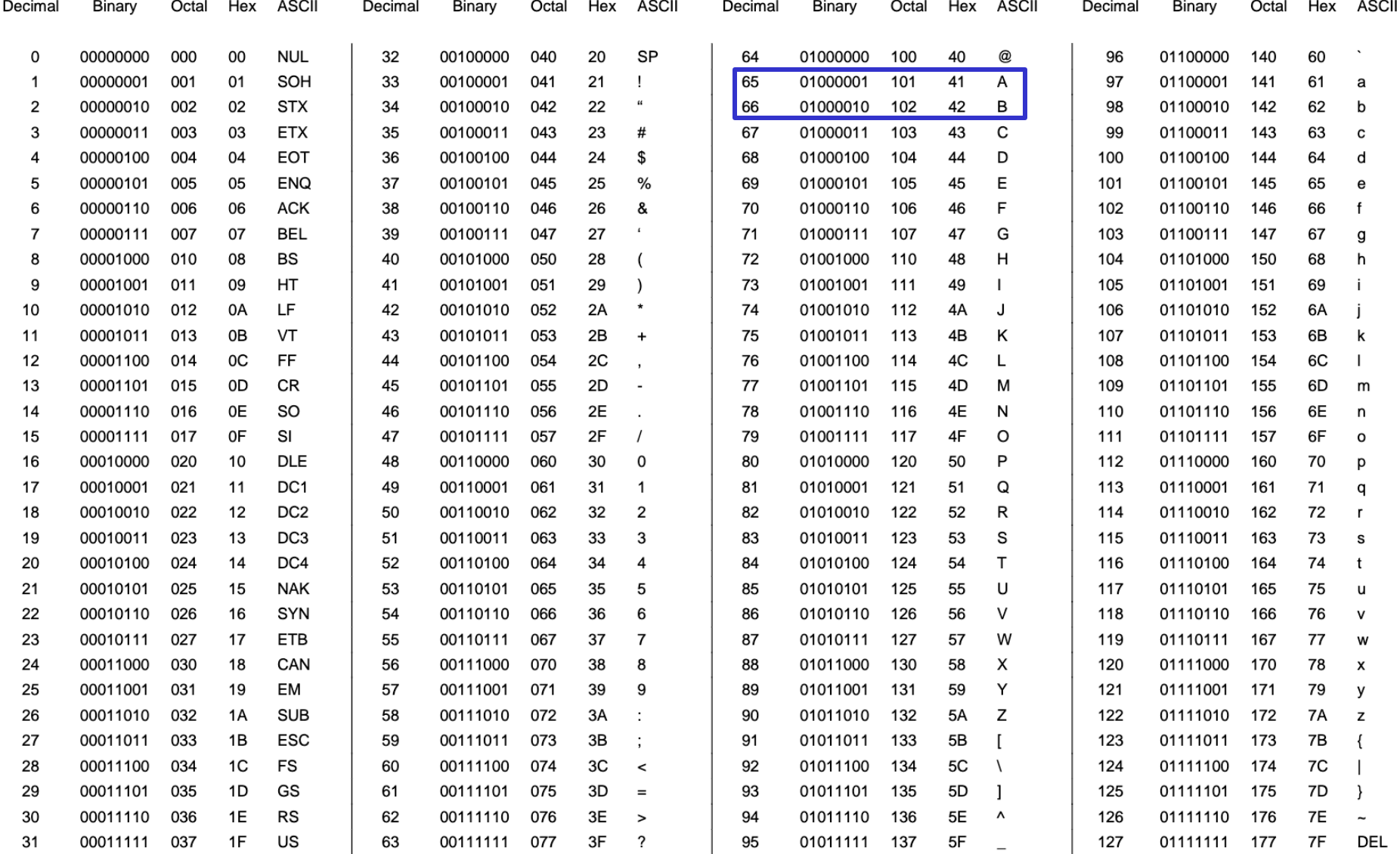

### **There are lots of file extensions**

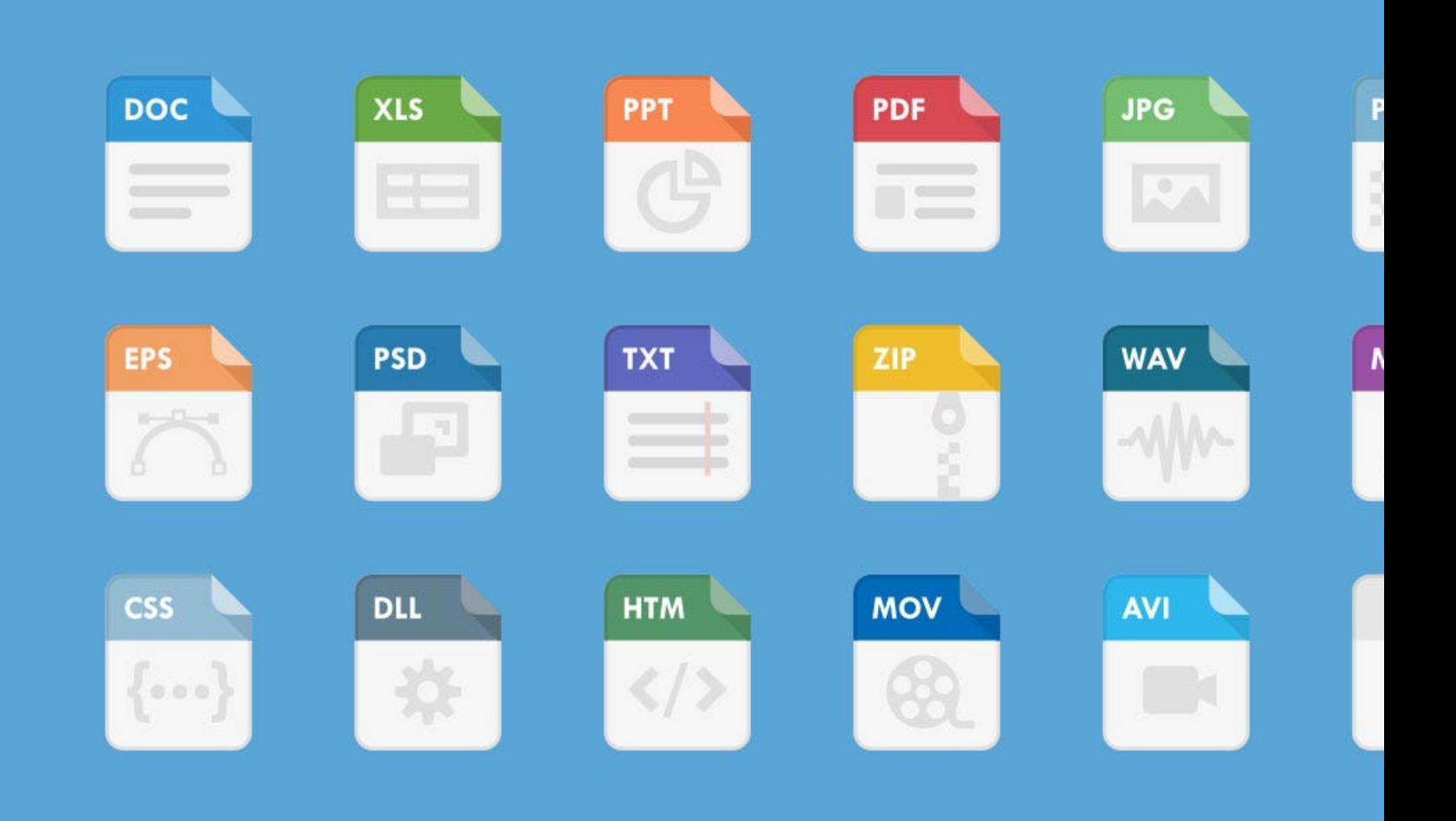

https://www.howtogeek.com/356448/what-is-a-file-extension/

### **File Extensions**

By convention, **file extensions (e.g., .pdf)** indicate the content of a file. Computer programs use other means to detect file content. Here is a list of files that we have used or will be using:

**.txt** – plain text file, readable with a text editor. Lines separated by  $'\n$ .

**.csv** – comma separated values. Simple text, but can be read by spreadsheet applications as well, e.g., Microsoft Excel or Google Sheets.

**.json** – **J**ava**S**cript **O**bject **N**otation (JSON): data structured in lists, dictionaries, or a combination of thereof. Can be viewed as text, and loaded directly into Python with the module **json**.

**.py** – A text file in which we store Python programs. When a program like Thonny opens a .py file, it highlights text according to Python syntax.

**.ipynb** – interactive python notebook. A JSON file that the Jupyter notebook program interprets as a web page.

# **Working with files in Python**

**Concepts in this slide**: The built-in function **open**  to create file objects.

Until now, our data have been stored in variables. However, the universal way of storing data is in a file, which is persistent storage and can be used across applications.

```
In Python, open creates and returns a file object
In [ ]: myFile = open('thesis.txt'
, 'r')
In [ ]: print(myFile)
<_io.TextIOWrapper name = 'thesis.txt' mode='r' 
encodings='UTF-8'>
In [ ]: type(myFile)
Out[ ]: _io.TextIOWrapper
```
\_io.TextIOWrapper is a class that defines a file object that interprets the files as a stream of text.

# **Working with files in Python**

**Concepts in this slide**: The built-in function **open**  to create file objects.

```
In [ ]: myFile = open('thesis.txt'
, 'r')
In [ ]: print(myFile)
<_io.TextIOWrapper name = 'thesis.txt' mode='r' 
encodings='UTF-8'>
In [ ]: type(myFile)
Out[ ]: _io.TextIOWrapper
```
A file can be opened for reading (**'r'**), writing (**'w'**), or appending (**'a'**).

We **cannot** write or append in a file opened for reading.

# **Working with files in Python**

**Concepts in this slide**: The built-in function **open**  to create file objects.

```
In [ ]: myFile = open('thesis.txt'
, 'r')
In [ ]: print(myFile)
<_io.TextIOWrapper name = 'thesis.txt' mode='r' 
encodings='UTF-8'>
In [ ]: type(myFile)
Out[ ]: _io.TextIOWrapper
```
The most important methods for a file object are: **read**, **readlines**, **readline**, and **write**, that we'll cover today.

# **Context: Python Objects**

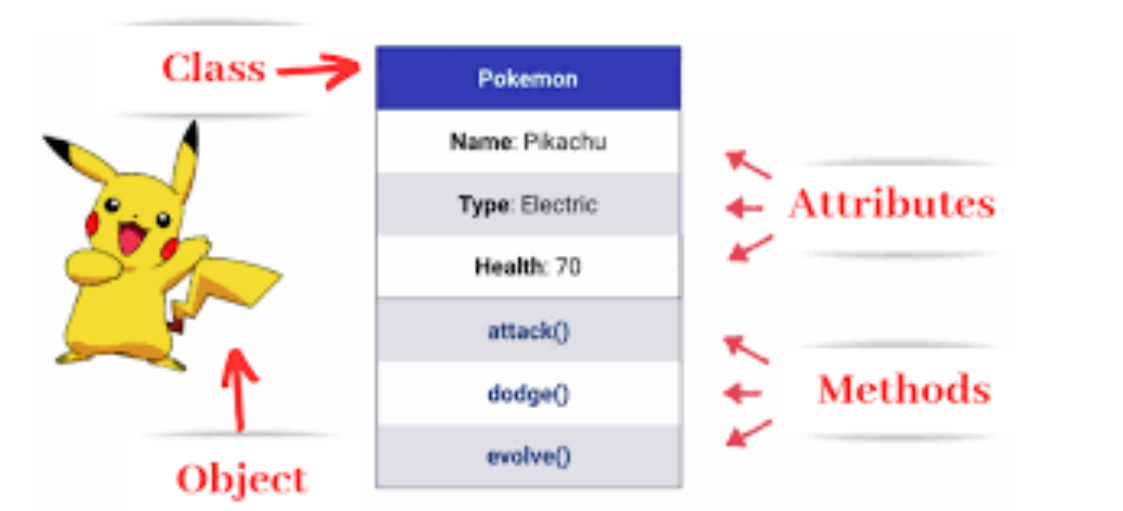

In Python, every value is an object, an instance of a particular class. A class is a special construct that defines a new type. When we call the function type with a value, it tells us the name of its class. You will learn about classes in CS 230.

Objects have attributes and methods. We have been using them throughout the semester.

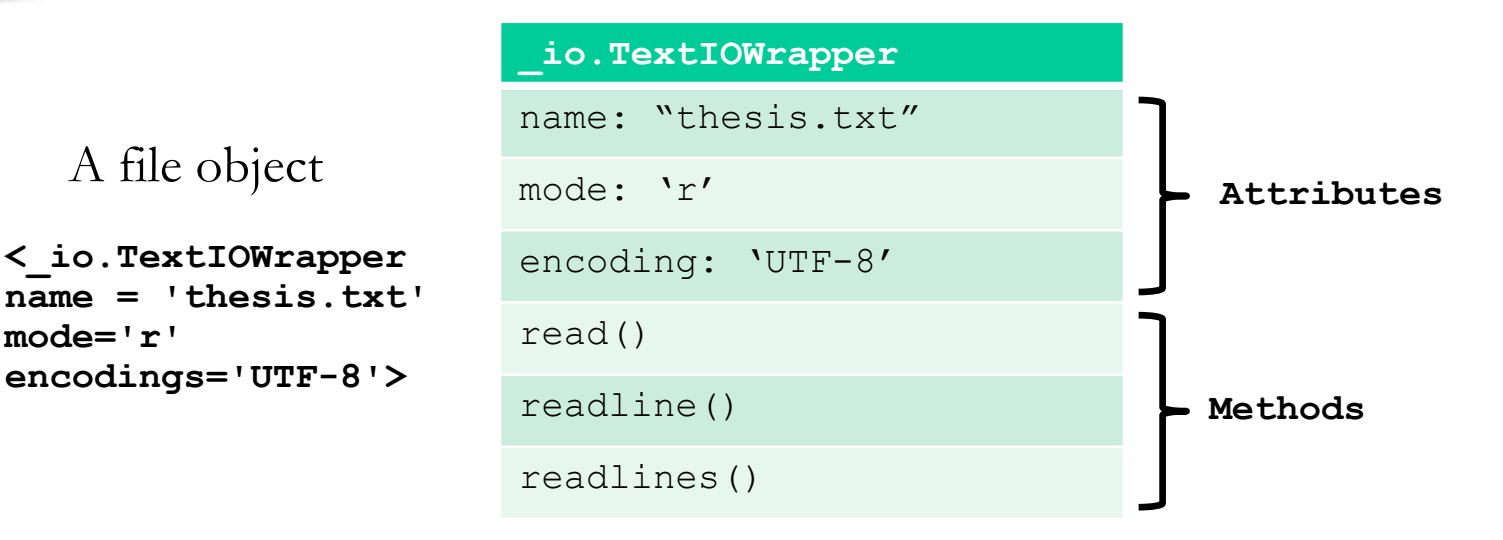

#### Image credit: https://www.analyticsvidhya.com/blog/2021/05/oop-in-python-for-absolute-beginners/

**mode='r'** 

A file object

# **Context: Python Method Calls**

We've already seen many examples of calling methods on Python objects in the context of strings and lists. For example:

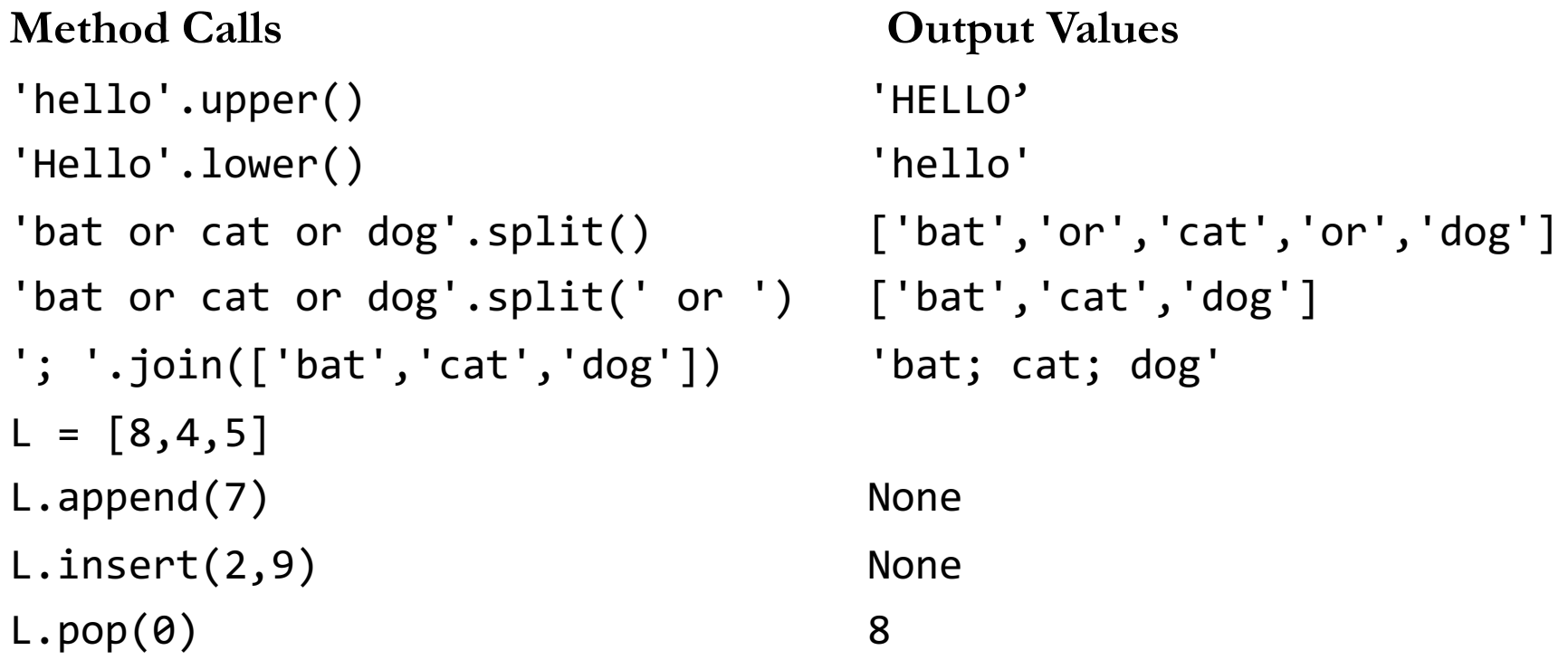

**Method calls** are similar to function calls in the sense that both have commaseparated arguments that appear in parens. However, in a method call, the object on which the method is called (the **receiver**) appears **before** the method name, separated from it by a dot.

# **Preferred file opening syntax: with … as**

**Concepts in this slide**: How to open files with the notation **with … as**

It's easy to forget to close a file. This usually isn't too bad when **reading** a file, but can be disastrous when **writing** a file (the contents may not actually be written until the file is closed!)

Python's **with … as** notation for files implicitly closes a file, even if an error occurs within the file operations.

**'r'** – read mode; **'w'** – write mode

 $f = \text{open}(filename, 'r')$ *… file operations involving* **f** *…* **f.close()**

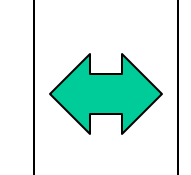

 $f = \text{open}(filename, 'w')$ *… file operations involving* **f** *…* **f.close()**

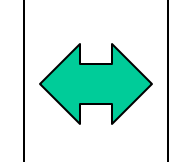

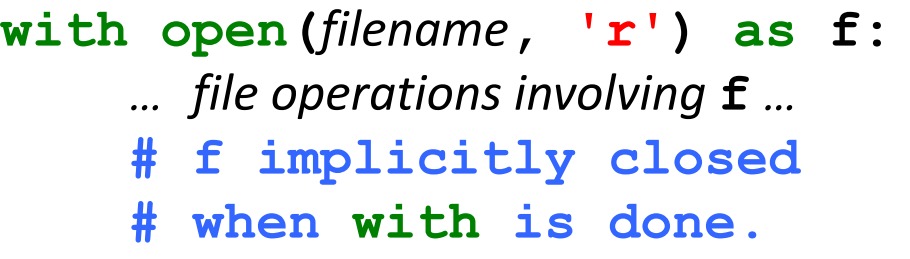

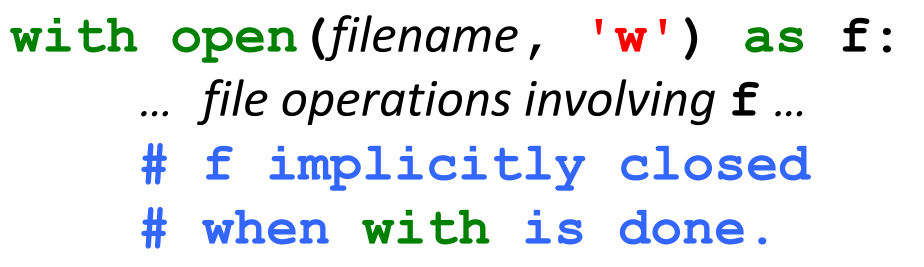

### **Reading all text with read**

**# reads all lines at once as string with open('cities.txt' , 'r') as inputFile: allText = inputFile.read()**

Wilmington Philadelphia Boston Charlotte cities.txt

```
In []: allText
Out[]: 'Wilmington\nPhiladelphia\nBoston\nCharlotte'
```
**In []: allText.split() Out[]: ['Wilmington', 'Philadelphia', 'Boston', 'Charlotte']**

**In []: moreText = inputFile.read() ValueError: I/O operation on closed file**

#### **To notice:**

The method **read** returns all the content of the file as a single string. Notice how the returned string contains the newline characters. These are chars that allow the two other methods **readline** and **readlines** to know how to recognize lines. In this case too, if we try to access **inputFile** outside the **with … as** block, we'll get an error about operations with a closed file.

### **Reading all lines with readlines**

**# reads all lines at once as list of strings with open('cities.txt' , 'r') as inputFile: allLines = inputFile.readlines()**

```
In []: allLines
Out[]: ['Wilmington\n', 'Philadelphia\n', 
        'Boston\n', 'Charlotte\n']
```
#### cities.txt

Wilmington Philadelphia Boston Charlotte

#### **To notice:**

The method **readlines** returns a list of all lines in a file. Each line is a string terminated by the newline character  $\lceil \ln \rceil$ . These newline characters are visible in the Out[] cell, but not if we print each line. They are also not visible in the text file as well (see green box). Important: Use **readlines** only when a file is not too large. This is because it will read all content and store it in the RAM memory (which, as you read in slide 2, is limited).

### **Reading one line with readline**

**# reads one line at a time with open('cities.txt' , 'r') as inputFile: line1 = inputFile.readline() line2 = inputFile.readline()**

**In []: line1 Out[]: 'Wilmington\n'**

```
In []: line2
Out[]: 'Philadelphia\n'
```
**In []: line3 = inputFile.readline() ValueError: I/O operation on closed file**

#### **To notice:**

Interpret the first line as saying: open the file 'cities.txt' for reading and assign the variable **inputFile** to it, so that we can access its content.

The indented statement is calling the method **readline** on the file object **inputFile** to read only the first line and save it in the variable **oneline**. Afterwards, the file is closed, which we can notice if we try to use **readline** again on the **inputFile**.

cities.txt

Wilmington Philadelphia Boston Charlotte

# **Reading line-by-line with a for loop**

#### **Concepts in this slide**:

Within a for loop, there is no need to explicitly call the three read methods.

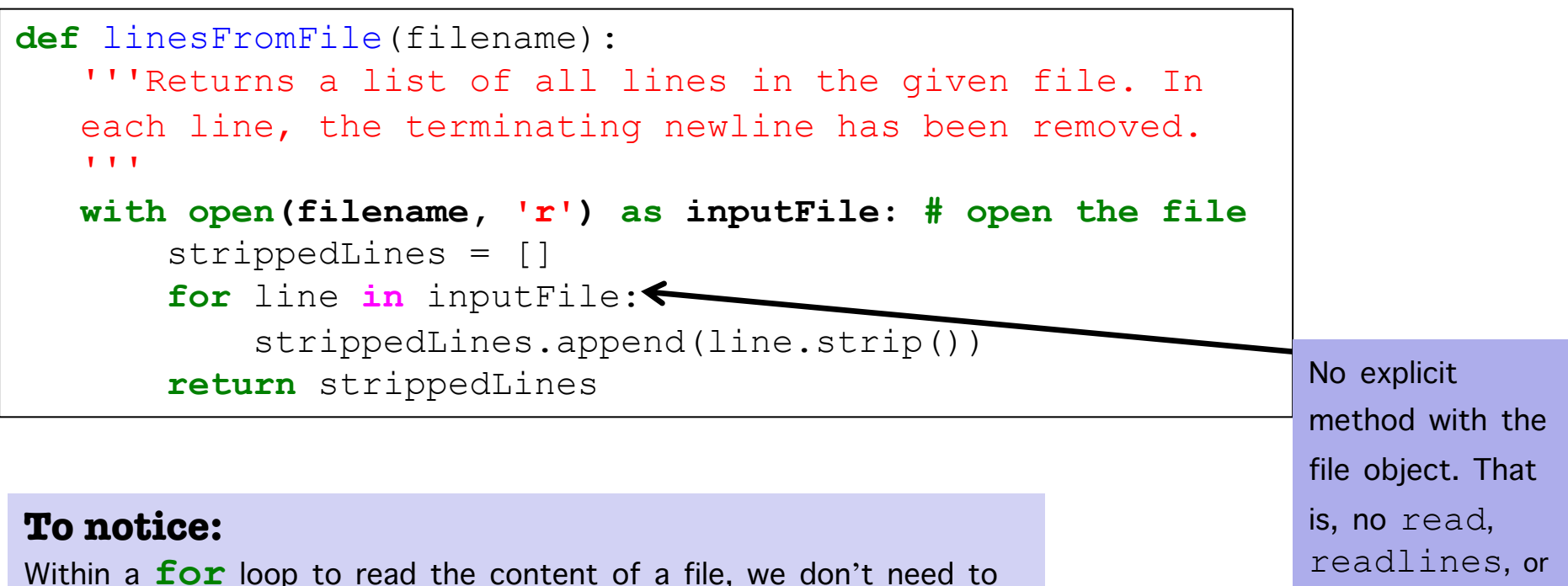

call explicitly any of the three methods that we saw. A file object is an iterator, it knows how to iterate over its elements, which are the lines denoted by the newline character.

This is our preferred method for reading from a file.

The string method **strip** removes the newline character and all white space around the line.

readline.

# **Writing Files**

**Concepts in this slide**: Writing to a file that is opened for writing.

A file can be created (or opened) for writing by providing the argument **'**w**'** to **open**, signifying **write mode**.

When writing files, the syntax **with … as** is very important, because forgetting to close a file has consequences.

```
with open('memories.txt'
, 
'w') as memfileW:
   memfileW.write('get coffee\n') 
   memfileW.write('do CS111 homework\n')
   memfileW.write('vote in midterm elections!\n')
```
At this point, the file named memories.txt is stored persistently in the file system with the following contents:

get coffee do CS111 homework vote in midterm elections!

#### **To notice:**

- The second argument **'w'** is what opens the file in writing mode.
- The strings to write in the file contain the newline character **'\n'** as their last character to denote that a new line should start in the file.
- The file memFileW is closed automatically.

# **Appending to files**

How do we add lines to an existing file? We can't open the file in **write mode** (with a **'**w**'**), because that erases all previous contents and starts with an empty file. Instead, we open the file in **append mode** (with an **'**a**'**). Any subsequent writes are made after the existing contents:

```
with open('memories.txt'
, 
'a') as memfileA:
   memfileA.write('win Nobel prize\n')
   memfileA.write('eat big sundae\n')
```
Now the file memories.txt has the contents:

get coffee do CS111 homework vote in midterm elections! win Nobel prize eat big sundae

If a file does not already exist, opening it in **append mode** creates an empty file.

# **Exception Handling with try/except**

**Concepts in this slide**: New Python keywords: **try** and **except** to catch exceptions.

Misspelled filename:

**memories = linesFromFile('memory.txt')**

IOError: No such file or directory: 'memory.txt'

An exception is an error detected during execution of a program.

When part of a program raises an exception (e.g., code for reading a file), it is often better to catch and handle the exception rather than have the program terminate abruptly with an error message (e.g., if a file doesn't exist).

In Python, exceptions can be caught and handled with **try/except** statements.

```
try:
    # Lines of code that may raise an exception
except ErrorType:
    # Lines to execute when exception 
    # with type ErrorType is raised
```
### **Exception Handling Examples**

```
try:
   memories = linesFromFile('memory.txt')
except IOError:
   memories = [] # Use empty list in this case
```
#### **To remember**

We can use try/except whenever we anticipate errors coming from sources that are related to human input (humans often make mistakes).

```
a = 0
try:
    x = 8/a
    print(x)
except ZeroDivisionError:
    print('Do not divide by zero.')
```

```
while True:
    try:
        i = int(raw_input('Please enter an integer: '))
        print('Good, you entered', i)
        break # Python keyword to exit a loop
    except ValueError:
        print('Not a valid integer. Try again... ')
```
# **Challenge Problem: Reading / Writing Files**

#### Given input: CSV file with information from the Nobel Prize Committee

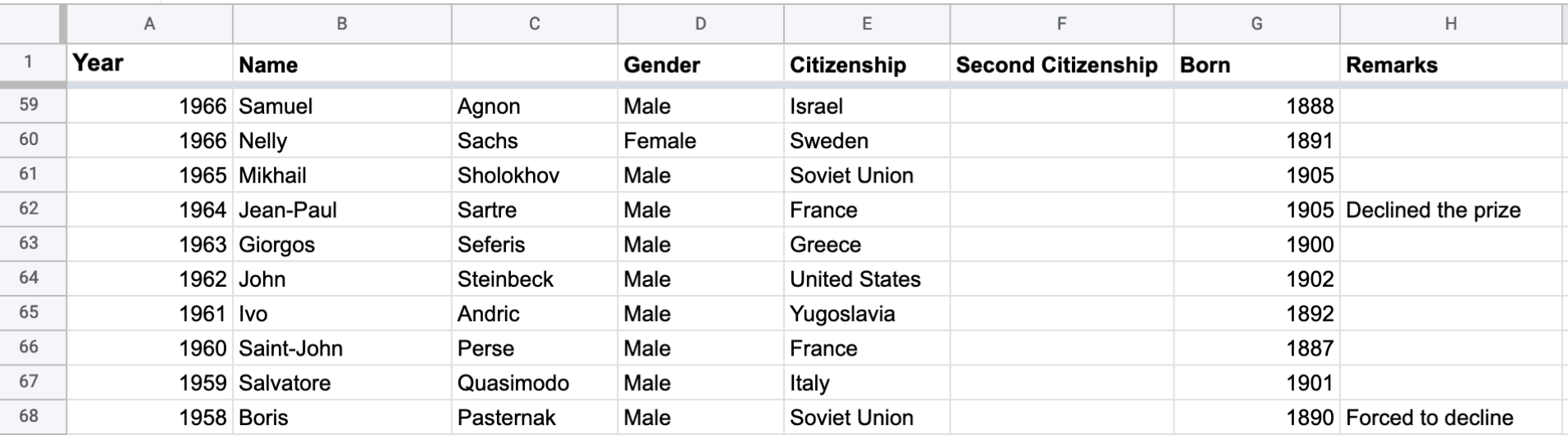

Desired output: CSV file with total number of prizes per country of citizenship

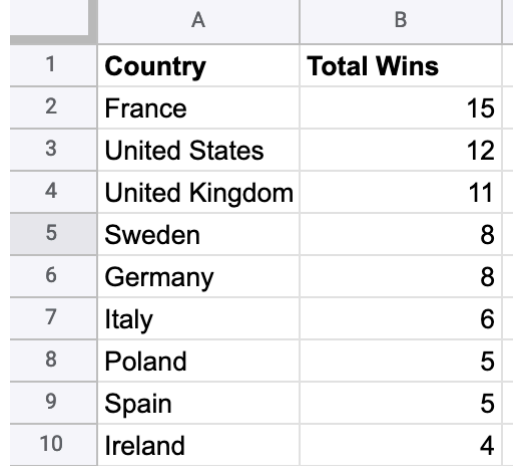

This is a real-world accumulation problem and now you have the skills to solve such a problem with Python.

Find all the details in the Jupyter notebook.

## **Test your knowledge**

- 1. In your own words, what is the difference between a variable and a file?
- 2. We listed many file extensions in Slide 8. Do you recognize all of them? Have you tried to open any of these files with applications different from the ones which created them (or that you usually open them)? What have you seen?
- 3. When developing Python programs, why would we need to read files? Why would we need to write files?
- 4. What would be some good uses for the file methods **readline**, **readlines**, and **read**?
- 5. What do the three letters **'r'**, **'w'**, **'a'** mean? Do you think one of them can be omitted when opening a file?
- 6. What would happen if we try to write into a file open for reading?
- 7. How does the method **readlines** recognize lines, so that it can return a list of all lines?
- **8. Challenge**: suppose we have a text file open for reading, **inputFile**. Can you write one line of code to print the total number of words in the file?